# **WEIGHTED VARIANCE**

### PURPOSE

Compute the weighted variance of a variable.

## **DESCRIPTION**

The formula for the variance is:

$$
s^{2} = \frac{\sum_{i=1}^{N} (x_{i} - \bar{x})^{2}}{N - 1}
$$
 (Eq 2-23)

while the formula for the weighted variance is:

$$
s_w^2 = \frac{\sum_{i=1}^{N} w_i (x_i - \bar{x}_w)^2}{\frac{(N' - 1) \sum_{i=1}^{N} w_i}{N'}}
$$
(EQ 2-24)

where  $w_i$  is the weight for the ith observation, N' is the number of non-zero weights, and  $\bar{x}_w$  is the weighted mean of the observations. Weighted variances are often used for frequency data.

#### **SYNTAX**

LET <par> = WEIGHTED VARIANCE <y> <SUBSET/EXCEPT/FOR qualification>

where  $is a response variable;$ 

<weights> is a variable containing the weights;

<par> is a parameter where the weighted variance is saved;

and where the <SUBSET/EXCEPT/FOR qualification> is optional.

#### EXAMPLES

LET VAR = WEIGHTED VARIANCE Y1 WEIGHT LET VAR = WEIGHTED VARIANCE Y1 WEIGHT SUBSET TAG  $> 2$ 

## DEFAULT

None

#### **SYNONYMS**

None

#### RELATED COMMANDS

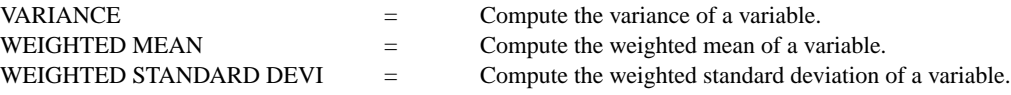

## APPLICATIONS

Data Analysis

## IMPLEMENTATION DATE

94/11 (there was an error in the computation for earlier versions)

#### PROGRAM

LET Y = DATA 2 3 5 7 11 13 17 19 23 LET W = DATA 1 1 0 0 4 1 2 1 0 LET A = WEIGHTED VARIANCE Y W

The value 33.9 will be returned for the weighted variance.